## Package 'CNORode'

October 14, 2021

<span id="page-0-0"></span>Type Package Title ODE add-on to CellNOptR Version 1.34.0 Date 2020-10-04 Author David Henriques, Thomas Cokelaer, Attila Gabor, Federica Eduati, Enio Gjerga Maintainer Enio Gjerga <enio.gjerga@gmail.com> biocViews ImmunoOncology, CellBasedAssays, CellBiology, Proteomics, Bioinformatics, TimeCourse Description ODE add-on to CellNOptR License GPL-2 LazyLoad yes **Depends** CellNOptR  $(>= 1.5.14)$ , genalg Enhances MEIGOR git\_url https://git.bioconductor.org/packages/CNORode git\_branch RELEASE\_3\_13 git\_last\_commit 06fde26 git\_last\_commit\_date 2021-05-19 Date/Publication 2021-10-14

## R topics documented:

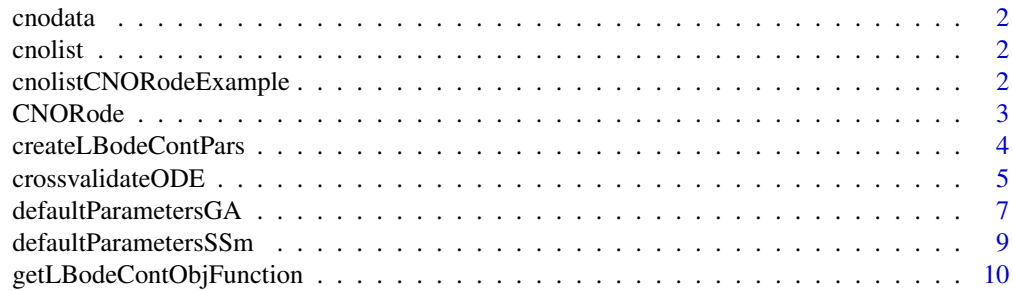

<span id="page-1-0"></span>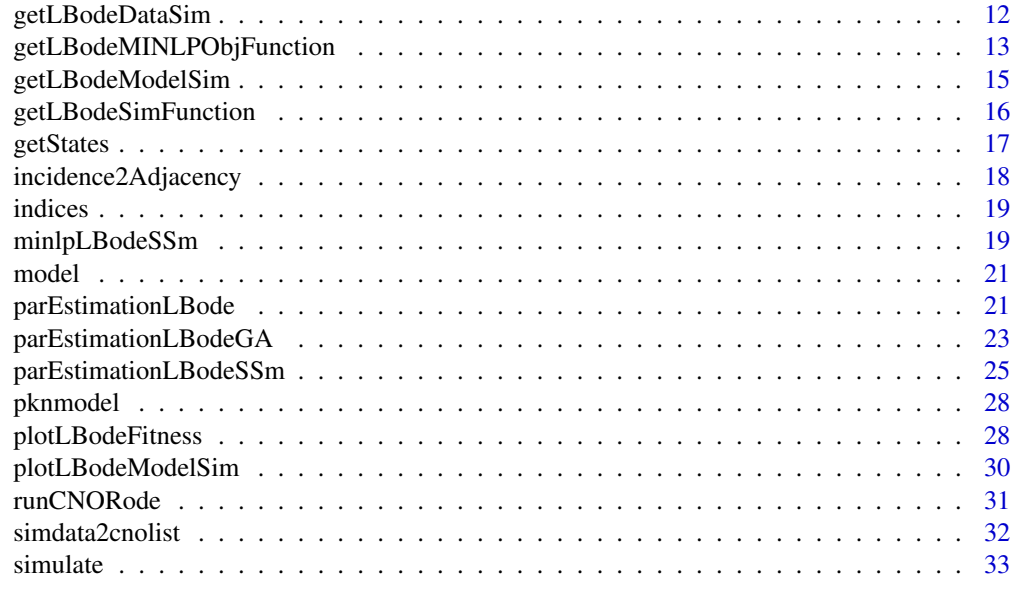

#### **Index** [35](#page-34-0)

cnodata *A cnodata from CellNoptR*

## Description

A cnodata from CellNoptR to use with provided examples

cnolist *A cnolist from CellNoptR*

## Description

A cnolist from CellNoptR to use with provided examples

cnolistCNORodeExample *A cnolist from CellNoptR*

## Description

A cnolist from CellNoptR to use with provided CNORode examples.

<span id="page-2-1"></span><span id="page-2-0"></span>

#### Description

This package is used for the simulation and fitting of logic based ODE models based on the Odefy approach.

#### Details

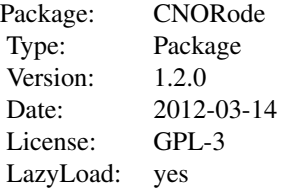

#### Author(s)

David Henriques, Thomas Cokelaer Maintainer: David Henriques <dhenriques@ebi.ac.uk>

## References

Dominik Wittmann, Jan Krumsiek, Julio S. Rodriguez, Douglas Lauffenburger, Steffen Klamt, and Fabian Theis. Transforming boolean models to continuous models: methodology and application to t-cell receptor signaling. BMC Systems Biology, 3(1):98+, September 2009.

Egea, J.A., Maria, R., Banga, J.R. (2010) An evolutionary method for complex-process optimization. Computers & Operations Research 37(2): 315-324.

Egea, J.A., Balsa-Canto, E., Garcia, M.S.G., Banga, J.R. (2009) Dynamic optimization of nonlinear processes with an enhanced scatter search method. Industrial & Engineering Chemistry Research 49(9): 4388-4401.

Jan Krumsiek, Sebastian Polsterl, Dominik Wittmann, and Fabian Theis. Odefy - from discrete to continuous models. BMC Bioinformatics, 11(1):233+, 2010.

R. Serban and A. C. Hindmarsh, "CVODES: the Sensitivity-Enabled ODE Solver in SUNDIALS," Proceedings of IDETC/CIE 2005, Sept. 2005, Long Beach, CA. Also available as LLNL technical report UCRL-JP-200039.

C. Terfve, T. Cokelaer, A. MacNamara, D. Henriques, E. Goncalves, MK. Morris, M. van Iersel, DA Lauffenburger, J. Saez-Rodriguez. CellNOptR: a flexible toolkit to train protein signaling networks to data using multiple logic formalisms. BMC Systems Biology, 2012, 6:133:

## <span id="page-3-0"></span>See Also

[CellNOptR](#page-0-0), [parEstimationLBode](#page-20-1), [getLBodeModelSim](#page-14-1), [parEstimationLBode](#page-20-1) [plotLBodeFitness](#page-27-1).

<span id="page-3-1"></span>createLBodeContPars *Create a list with ODE parameter information needed to perform parameter estimation*

## Description

Creates a list with the continuous parameters to simulate the model, upper and lower bounds for the parameter estimation, parameters names, indices of the parameters and other information.

## Usage

createLBodeContPars(model, LB\_n = 1, LB\_k =  $0.1$ , LB\_tau =  $0.01$ , UB\_n = 5, UB\_k = 0.9, UB\_tau = 10, default\_n = 3, default\_k = 0.5,  $default\_tau = 1$ ,  $LB\_in = c()$ ,  $UB\_in = c()$ ,  $opt\_n = TRUE$ ,  $opt\_k = TRUE$ , opt\_tau = TRUE, random = FALSE)

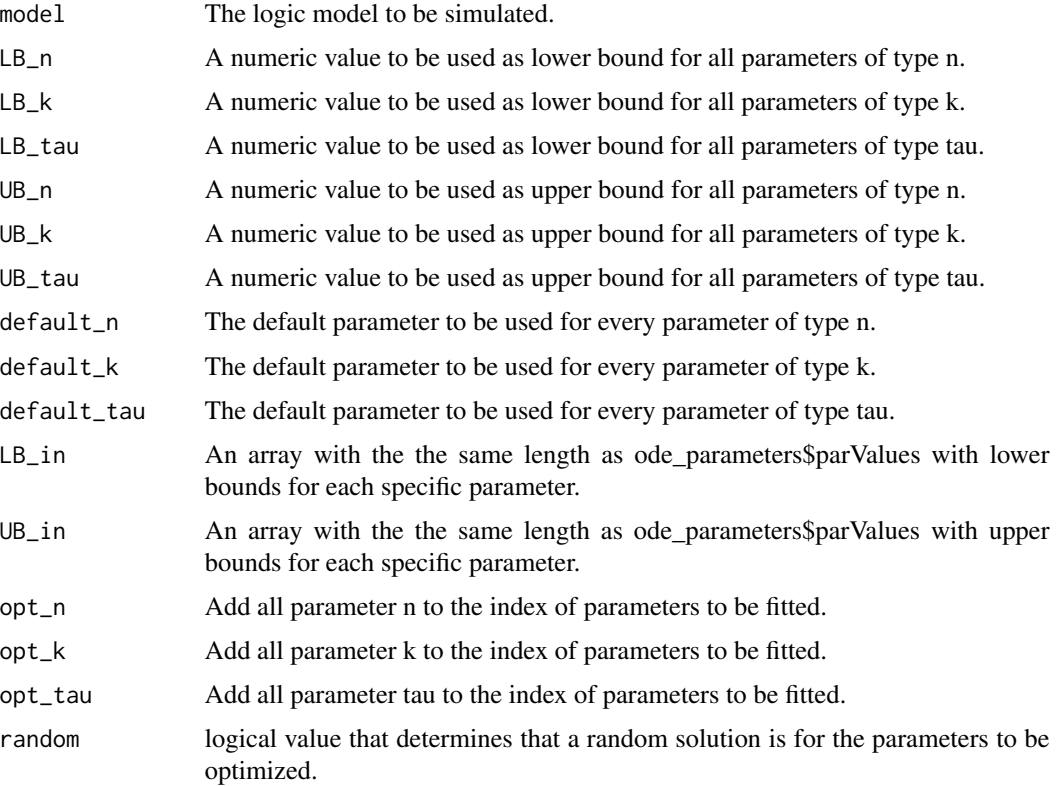

### <span id="page-4-0"></span>crossvalidateODE 5

## Value

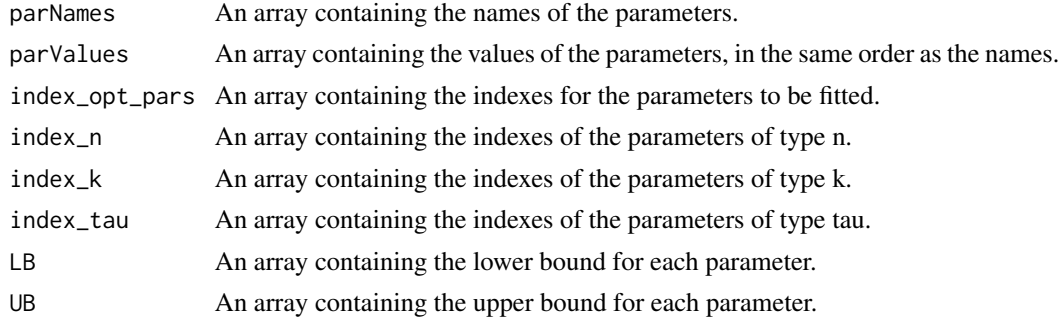

## Author(s)

David Henriques, Thomas Cokelaer

## Examples

```
library(CNORode)
data("ToyCNOlist",package="CNORode");
data("ToyModel",package="CNORode");
data("ToyIndices",package="CNORode");
ode_parameters=createLBodeContPars(model, opt_n=FALSE,default_n=2,
random=TRUE,LB_k=0.25,UB_k=0.8,LB_tau=0.01,UB_tau=10);
```
crossvalidateODE *k-fold crossvalidation for ODE models.*

## Description

Cross-validation analysis for the logic-ode case.

#### Usage

```
crossvalidateODE = function(CNOlist = cnolist, model = model, nfolds=10, foldid=NULL, type="datapoint"
                        ode_parameters = NULL, paramsSSm = NULL, method = "essm")
```
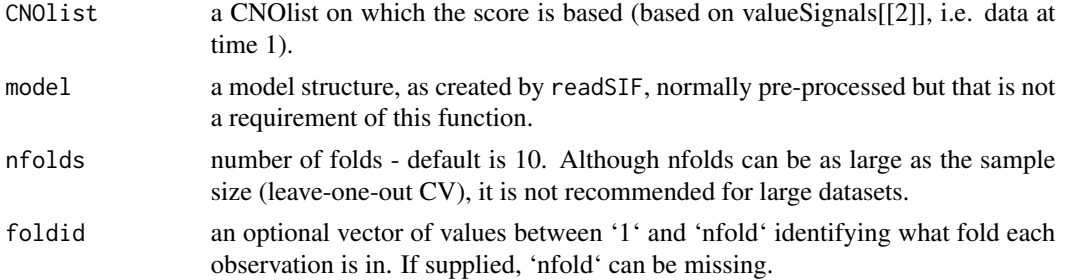

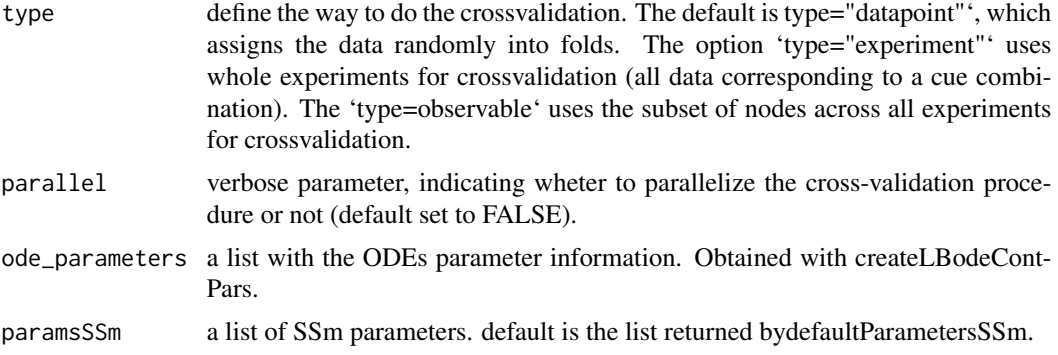

## Details

Does a k-fold cross-validation for logic-ode models. In k-iterations a fraction of the data is eliminated from the CNOlist. The model is trained on the remaining data and then the model predicts the held-out data. Then the prediction accuracy is reported for each iteration.

#### Value

This function returns a list with elements:

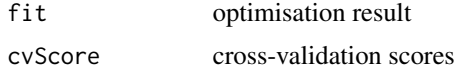

#### Author(s)

A. Gabor, E. Gjerga

## References

A. MacNamara, C. Terfve, D. Henriques, B.P. Bernabe, J. Saez-Rodriguez. State-time spectrum of signal transduction logic models, Phys Biol., 9(4):045003, 2012. Toy example can be found here: https://saezlab.github.io/CellNOptR/

## Examples

```
## Not run:
library(CellNOptR)
library(doParallel)
```

```
data("ToyModel", package="CellNOptR")
data("CNOlistToy", package="CellNOptR")
pknmodel = ToyModel
cnolist = CNOlist(CNOlistToy)
```

```
# original and preprocessed network
plotModel(pknmodel,cnolist)
model = preprocessing(data = cnolist,model = pknmodel,compression = T,expansion = T)
plotModel(model,cnolist)
plotCNOlist(CNOlist = cnolist)
```

```
# set initial parameters
ode_parameters=createLBodeContPars(model, LB_n = 1, LB_k = 0,
                               LB_tau = 0, UB_n = 4, UB_k = 1, UB_tau = 1, default_n = 3,
                          default_k = 0.5, default_tau = 0.01, opt_n = FALSE, opt_k = TRUE,
                                   opt_tau = TRUE, random = TRUE)
## Parameter Optimization
# essm
paramsSSm=defaultParametersSSm()
paramsSSm$local_solver = "DHC"
paramsSSm$maxtime = 600;
paramsSSm$maxeval = Inf;
paramsSSm$atol=1e-6;
paramsSSm$reltol=1e-6;
paramsSSm$nan_fac=0;
paramsSSm$dim_refset=30;
paramsSSm$n_diverse=1000;
paramsSSm$maxStepSize=Inf;
paramsSSm$maxNumSteps=10000;
transferFun=4;
paramsSSm$transfer_function = transferFun;
paramsSSm$lambda_tau=0
paramsSSm$lambda_k=0
paramsSSm$bootstrap=F
paramsSSm$SSpenalty_fac=0
paramsSSm$SScontrolPenalty_fac=0
# run the optimisation algorithm
opt_pars=parEstimationLBode(cnolist,model, method="essm", ode_parameters=ode_parameters,
                            paramsSSm=paramsSSm)
plotLBodeFitness(cnolist = cnolist, model = model, ode_parameters = opt_pars,
                  transfer_function = 4)
# 10-fold crossvalidation using T1 data
# We use only T1 data for crossvalidation, because data in the T0 matrix is not independent.
# All rows of data in T0 describes the basal condition.
# Crossvalidation produce some text in the command window:
registerDoParallel(cores=3)
R=crossvalidateODE(CNOlist = cnolist, model = model, type="datapoint", nfolds=3,
parallel = TRUE, ode_parameters = ode_parameters, paramsSSm = paramsSSm)
## End(Not run)
```
defaultParametersGA *Create default options to perform parameter estimation with a genetic algorithm.*

## <span id="page-7-0"></span>Description

This function returns a list with several arguments for performing parameter estimation with the genetic algorithm from the package genalg.

## Usage

defaultParametersGA()

## Value

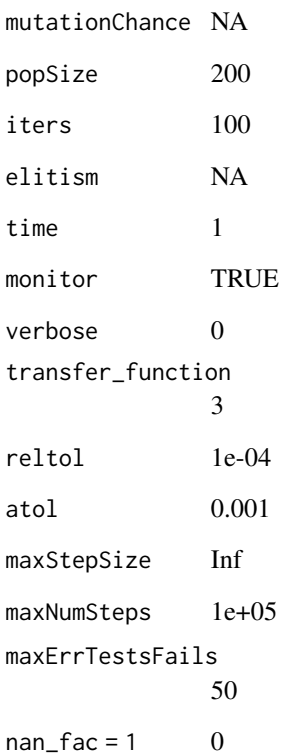

## Author(s)

David Henriques, Thomas Cokelaer

## See Also

[CellNOptR](#page-0-0) [parEstimationLBode](#page-20-1) [parEstimationLBodeGA](#page-22-1)

<span id="page-8-0"></span>defaultParametersSSm *Create default options to perform parameter estimation with scatter search meta-heuristic.*

## Description

This function returns a list with several arguments for performing parameter estimation with scatter search meta-heuristic algorithm from the package essR.

## Usage

defaultParametersSSm()

## Value

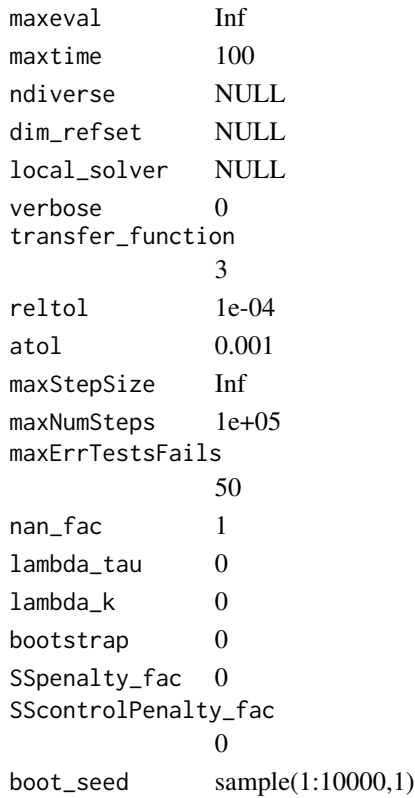

#### Author(s)

David Henriques, Thomas Cokelaer, Federica Eduati

## See Also

[CellNOptR](#page-0-0) [parEstimationLBode](#page-20-1) [parEstimationLBodeSSm](#page-24-1)

```
getLBodeContObjFunction
```
*Returns the objective function to perform parameter estimation.*

## Description

This function configures returns the objective function that can be used to evaluate the fitness of a logic based ODE model using a particular set of parameters. This function can be particularly useful if you are planing to couple a nonlinear optimization solver. The returned value of the objective function corresponds to the mean squared value normalized by the number of data points.

## Usage

```
getLBodeContObjFunction(cnolist, model, ode_parameters, indices=NULL, time = 1,
verbose = 0, transfer_function = 3, reltol = 1e-04, atol = 0.001, maxStepSize = Inf,
maxNumSteps = 1e+05, maxErrTestsFails = 50, nan_fac = 1, lambda_tau=0, lambda_k=0,
bootstrap=F, SSpenalty_fac=0, SScontrolPenalty_fac=0, boot_seed=sample(1:10000,1))
```
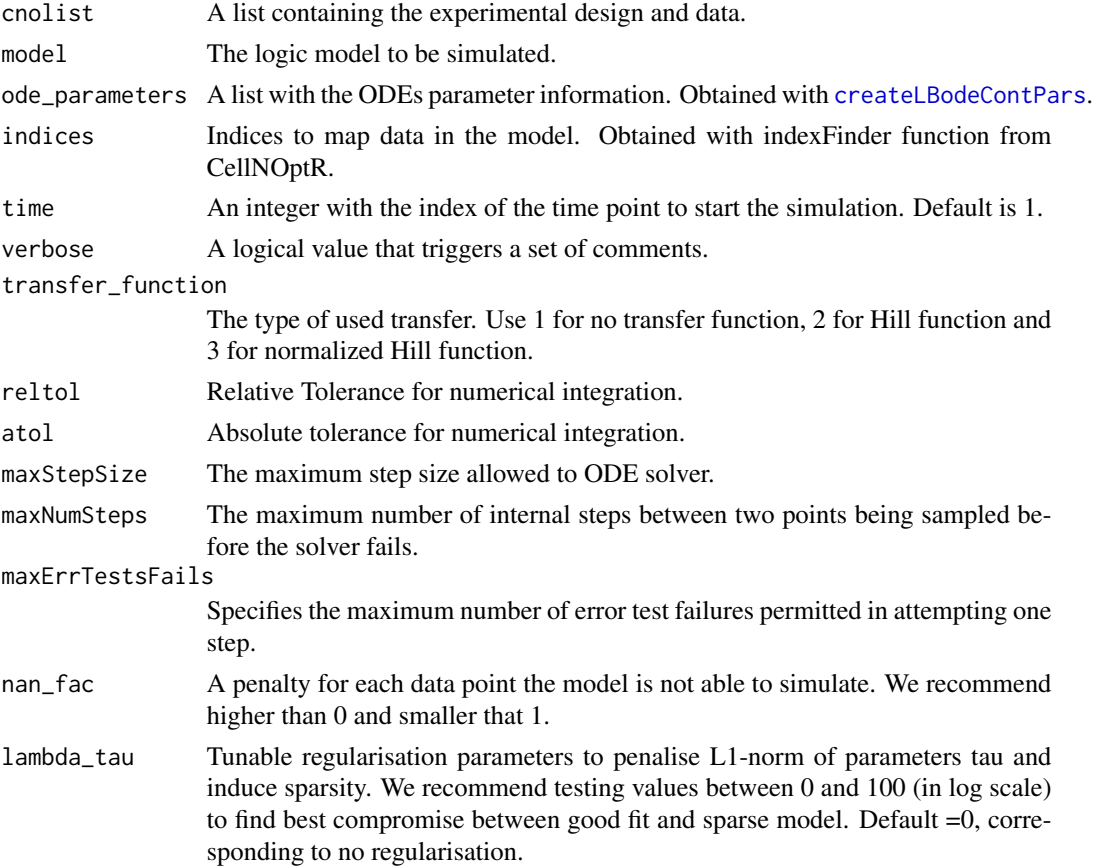

<span id="page-10-0"></span>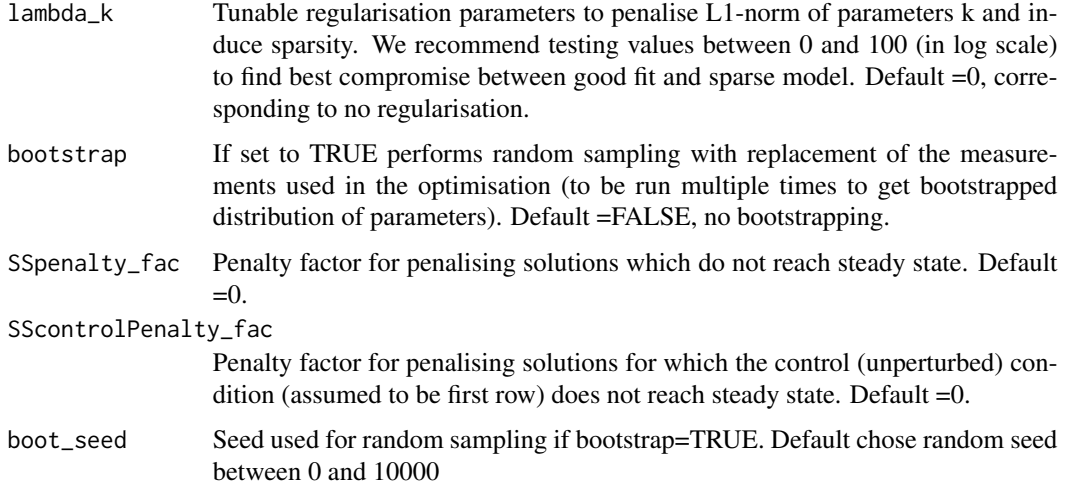

#### Details

Check [CellNOptR](#page-0-0) for details about the cnolist and the model format. For more details in the configuration of the ODE solver check the CVODES manual.

#### Value

Returns a function to evaluate the model fitness. This function receives a vector containing both continuous parameters and integer values representing which reactions should be kept in the model.

## Author(s)

David Henriques, Thomas Cokelaer, Federica Eduati

## See Also

[CellNOptR](#page-0-0) [createLBodeContPars](#page-3-1)

## Examples

```
library(CNORode)
data("ToyCNOlist",package="CNORode");
data("ToyModel",package="CNORode");
data("ToyIndices",package="CNORode");
```

```
ode_parameters=createLBodeContPars(model,random=TRUE);
minlp_obj_function=getLBodeContObjFunction(cnolistCNORodeExample, model,ode_parameters,indices);
```
x=ode\_parameters\$parValues;

f=minlp\_obj\_function(x);

<span id="page-11-0"></span>

#### Description

This function receives a set of inputs, namely the cnolist and the model and returns a list with the same size of the cnolist\$valueSignals.

## Usage

```
getLBodeDataSim(cnolist, model, ode_parameters = NULL, indices = NULL,
timeSignals=NULL, time = 1, verbose = 0, transfer_function = 3,
reltol = 1e-04, atol = 0.001, maxStepSize = Inf, maxNumSteps = 1e+05,
maxErrTestsFails = 50)
```
## Arguments

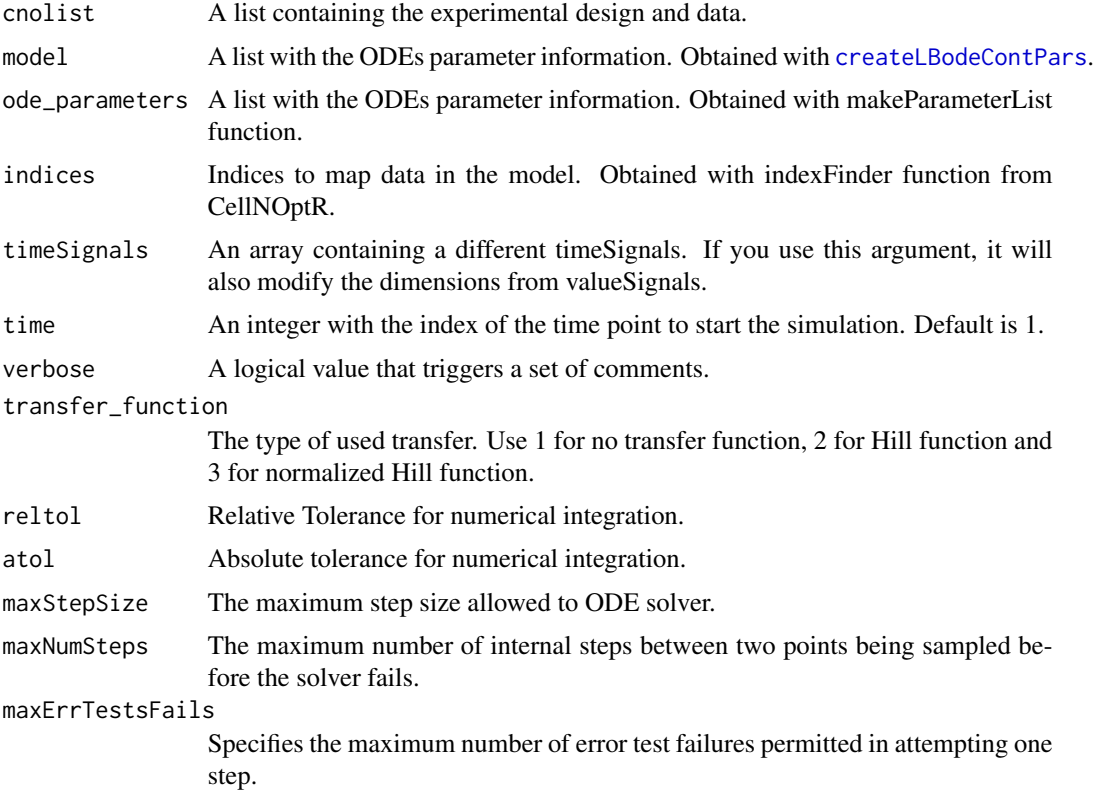

#### Details

Check [CellNOptR](#page-0-0) for details about the cnolist and the model format. For more details in the configuration of the ODE solver check the CVODES manual.

## <span id="page-12-0"></span>Value

Returns a list with simulated data that has the same structure as the cnolist\$valueSignals. One matrix for each time-point.

#### Author(s)

David Henriques, Thomas Cokelaer

## See Also

[CellNOptR](#page-0-0) [parEstimationLBode](#page-20-1) [parEstimationLBodeSSm](#page-24-1)

#### Examples

```
library(CNORode)
data("ToyCNOlist",package="CNORode");
data("ToyModel",package="CNORode");
data("ToyIndices",package="CNORode");
dataSimulation=getLBodeDataSim(cnolistCNORodeExample, model,indices=indices);
```
<span id="page-12-1"></span>getLBodeMINLPObjFunction

*Get the objective function to evaluate the fitness of a given model structure and set of parameters.*

#### Description

This function configures returns the objective function that can be used to evaluate the fitness of a logic based ODE model using a particular set of parameters and model structure. This function can be particular useful if you are planing to couple a mixed integer nonlinear programming optimization solver. The returned value of the objective function corresponds to the mean squared value.

#### Usage

```
getLBodeMINLPObjFunction(cnolist, model, ode_parameters, indices=NULL, time = 1,
verbose = \theta, transfer_function = 3, reltol = 1e-04, atol = \theta.001, maxStepSize = Inf,
maxNumSteps = 1e+05, maxErrTestsFails = 50, nan_fac = 1)
```
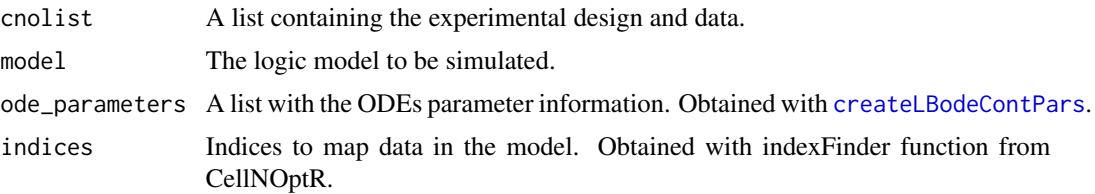

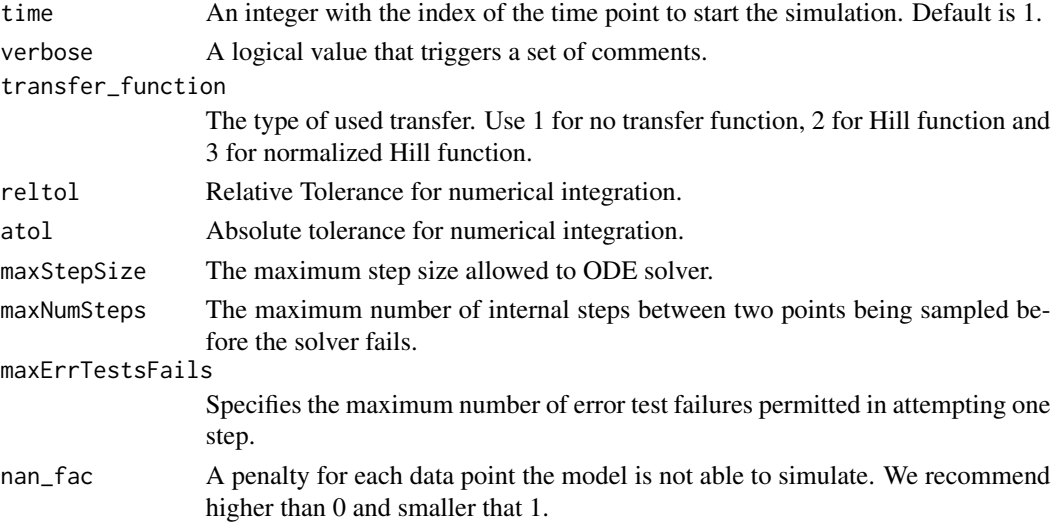

#### Details

Check [CellNOptR](#page-0-0) for details about the cnolist and the model format. For more details in the configuration of the ODE solver check the CVODES manual.

### Value

Returns a function to evaluate the model fitness. This function receives a continuous parameter vector.

## Author(s)

David Henriques, Thomas Cokelaer

## See Also

[CellNOptR](#page-0-0) [createLBodeContPars](#page-3-1)

#### Examples

```
library(CNORode)
data("ToyCNOlist",package="CNORode");
data("ToyModel",package="CNORode");
data("ToyIndices",package="CNORode");
```
ode\_parameters=createLBodeContPars(model,random=TRUE); minlp\_obj\_function=getLBodeMINLPObjFunction(cnolistCNORodeExample, model,ode\_parameters,indices);

```
n_int_vars=dim(model$interMat)[2];
x_int=round(runif(n_int_vars))
x_cont=ode_parameters$parValues;
x=c(x_cont,x_int);
f=minlp_obj_function(x);
```
<span id="page-14-1"></span><span id="page-14-0"></span>getLBodeModelSim *Simulate the logic-based ODE model*

#### Description

This function simulates a logic-based ODE model and return a list with one matrix for each time point. The input species in the model are filled with NA values. If the simulation of a particular set of initial conditions fails the solver will fill the experience row with NA values.

## Usage

```
getLBodeModelSim(cnolist, model, ode_parameters = NULL, indices = NULL, timeSignals=NULL,
time = 1, verbose = 0, transfer_function = 3, reltol = 1e-04, atol = 0.001, maxStepSize = Inf,
maxNumSteps = 1e+05, maxErrTestsFails = 50)
```
## Arguments

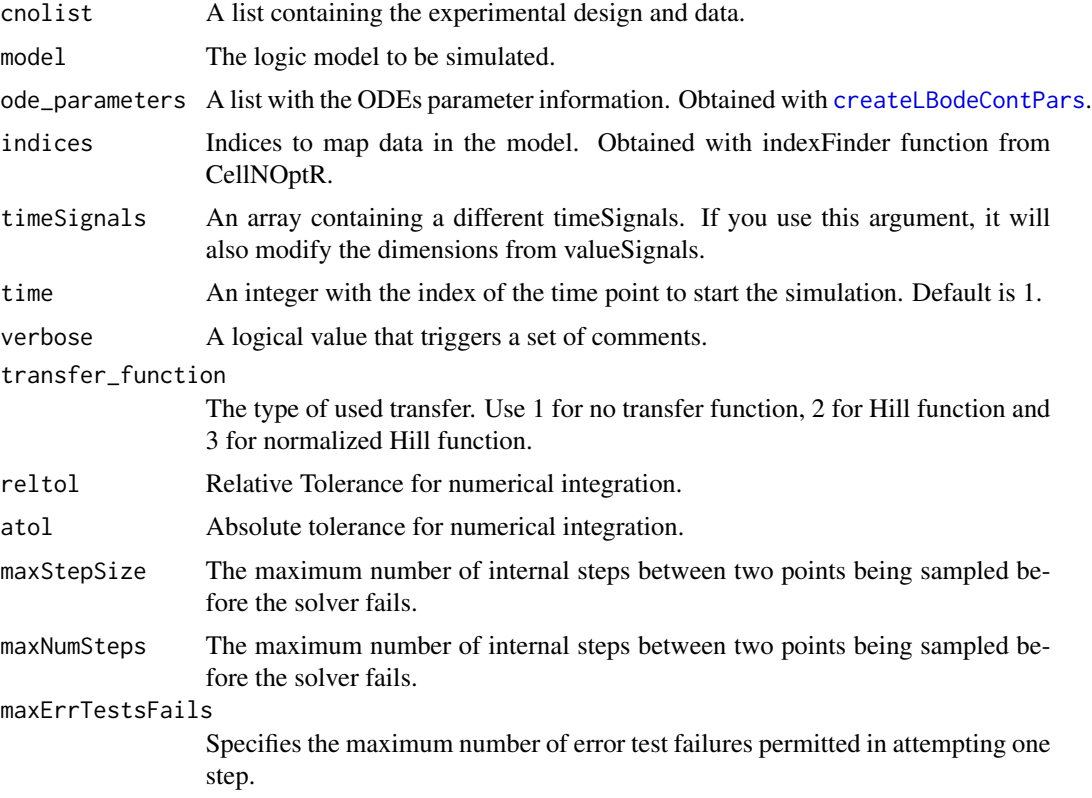

#### Details

Check [CellNOptR](#page-0-0) for details about the cnolist and the model format. For more details in the configuration of the ODE solver check the CVODES manual.

#### <span id="page-15-0"></span>Value

Returns a list with simulated data with similar structure to cnolist\$valueSignals. Contains one matrix for each time-point. Each matrix contains one row per experiment and one columns per model species.

## Author(s)

David Henriques, Thomas Cokelaer

## See Also

[CellNOptR](#page-0-0) [createLBodeContPars](#page-3-1)

#### Examples

```
library(CNORode)
data('ToyCNOlist',package='CNORode');
data('ToyModel',package='CNORode');
data('ToyIndices',package='CNORode');
modelSimulation=getLBodeModelSim(cnolistCNORodeExample, model,indices=indices);
```
getLBodeSimFunction *Get a function to simulate a logic based ODE model.*

### Description

This function is internally used by CNORode to configure the simulation function with default arguments.

#### Usage

```
getLBodeSimFunction(cnolist1, model1, adjMatrix1, indices1, odeParameters1,
time1 = 1, verbose1 = 0, transfer_function1 = 3, reltol1 = 1e-04, atol1 = 0.001,
maxStepSize1 = Inf, maxNumSteps1 = 1e+05, maxErrTestsFails1 = 50)
```
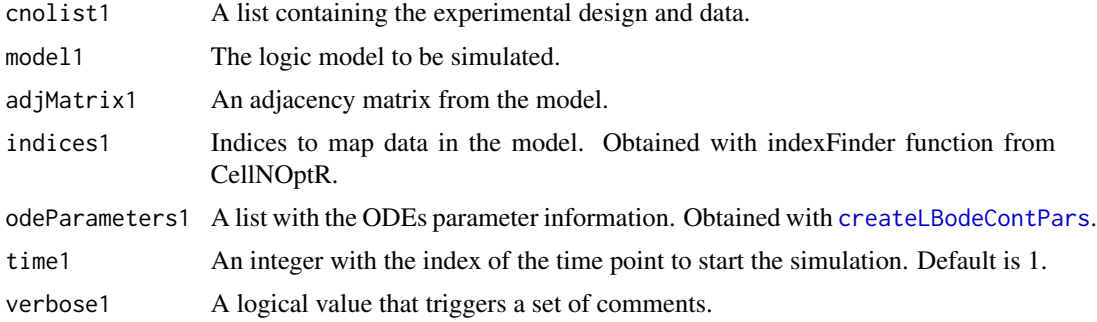

#### <span id="page-16-0"></span>getStates 17

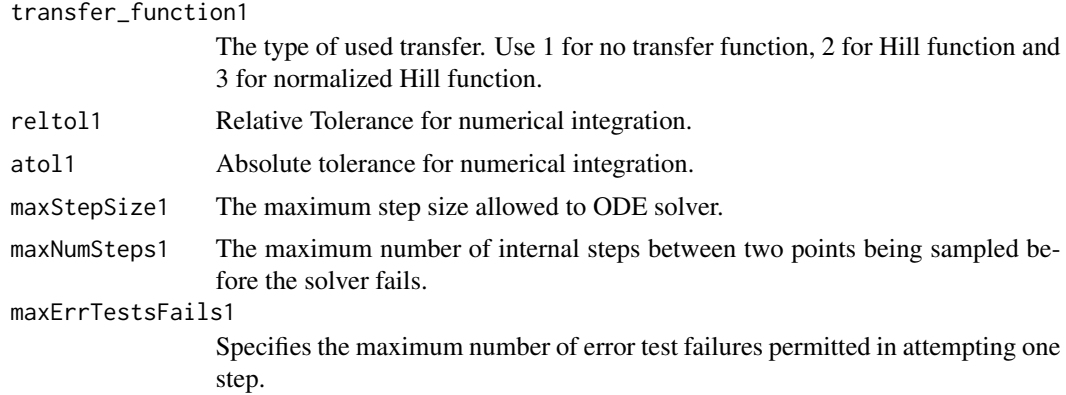

## Value

A function that returns a simulated model.

#### Note

This function is for CNORode internal use.

## Author(s)

David Henriques, Thomas Cokelaer

#### See Also

[CellNOptR](#page-0-0) [CNORode](#page-2-1)

getStates *Find which species in the model are states.*

## Description

Receives an adjacency matrix (model\$interMat from CellNoptR) and finds which species are states (i.e. not inputs).

## Usage

getStates(adjacency)

## Arguments

adjacency An adjacency matrix from the model.

## Value

A numeric vector with 0's for positions which are states and 1's for positions which are.

## <span id="page-17-0"></span>Note

For internal use of CNORode.

## Author(s)

David Henriques, Thomas Cokelaer

## See Also

[incidence2Adjacency](#page-17-1)

<span id="page-17-1"></span>incidence2Adjacency *Convert an incidence matrix into an adjacency matrix.*

## Description

Convert the incidence matrix (model representation of CellNoptR) into an adjacency matrix. Denotes the inputs/output relationships.

## Usage

```
incidence2Adjacency(model)
```
## Arguments

model Model from CellNoptR.

## Value

Directed Adjacency matrix of size n\_species by n\_species.

## Note

For internal use of CNORode.

## Author(s)

David Henriques, Thomas Cokelaer

## See Also

[CellNOptR](#page-0-0)

<span id="page-18-0"></span>

## Description

A list with indices that relate the cnolist with the model from CellNOptR

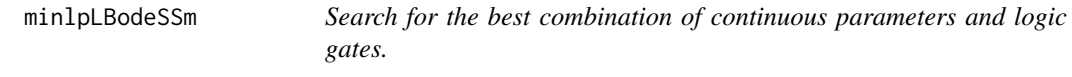

## Description

This function uses essR to search for the best set of continuous parameters and model structure. The objective function is the same as the one provided by [getLBodeMINLPObjFunction](#page-12-1).

## Usage

```
minlpLBodeSSm(cnolist, model, ode_parameters = NULL, int_x0=NULL, indices = NULL, maxeval = Inf,
maxtime = 100, ndiverse = NULL, dim_refset = NULL, local_solver = NULL, time = 1,
verbose = 0, transfer_function = 3, reltol = 1e-04, atol = 0.001, maxStepSize = Inf,
maxNumSteps = 1e+05, maxErrTestsFails = 50, nan_fac = 1)
```
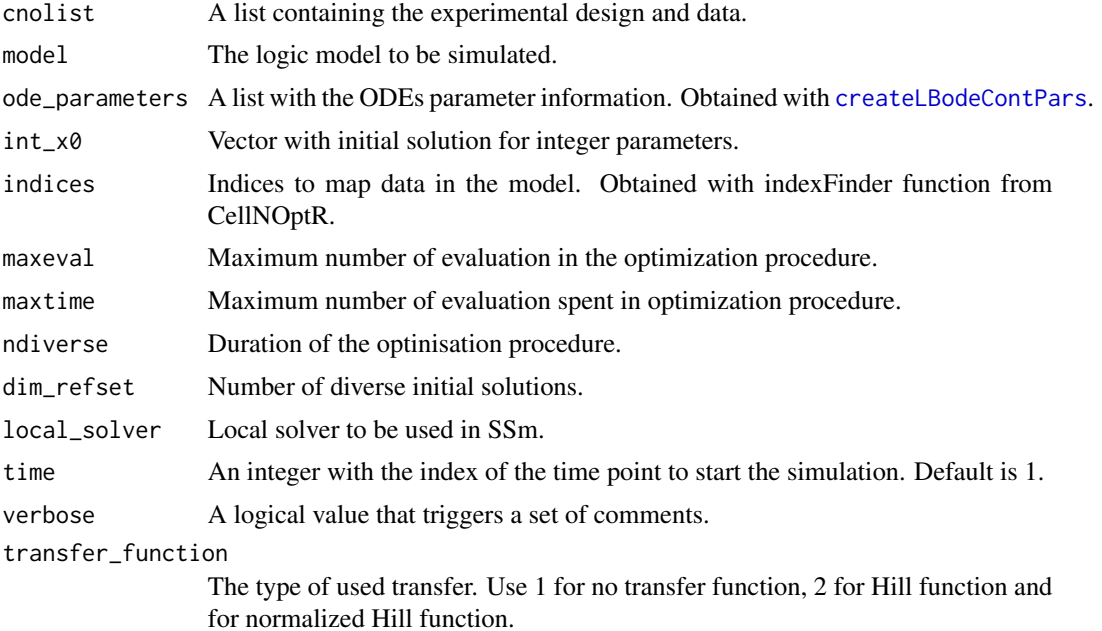

<span id="page-19-0"></span>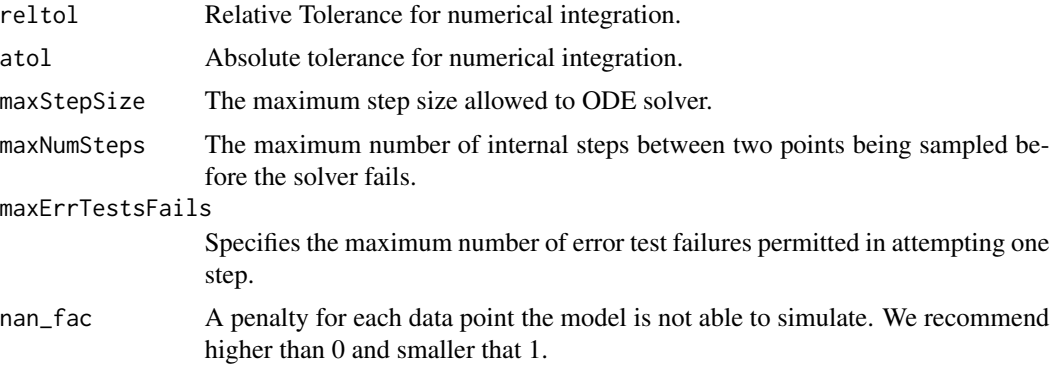

## Details

Check [CellNOptR](#page-0-0) for details about the cnolist and the model format. For more details in the configuration of the ODE solver check the CVODES manual.

## Value

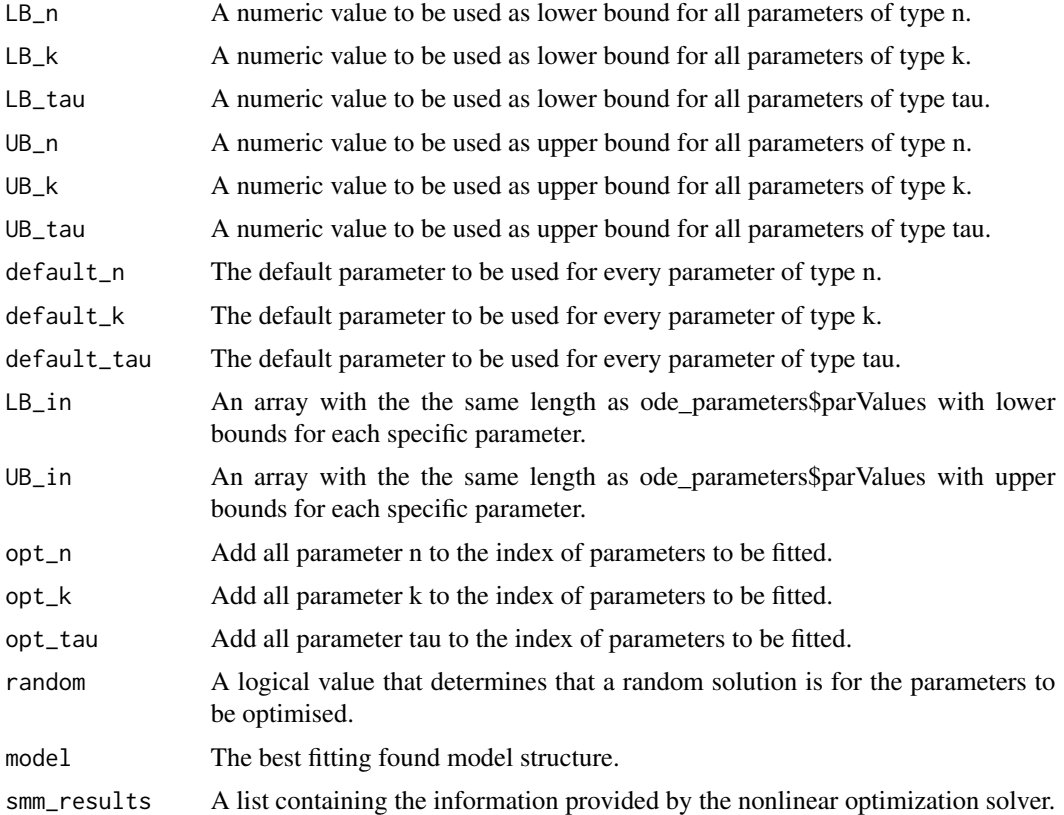

## Author(s)

David Henriques, Thomas Cokelaer

#### <span id="page-20-0"></span>model 21

## See Also

[CellNOptR](#page-0-0) [createLBodeContPars](#page-3-1) essR

## Examples

```
## Not run:
data("ToyCNOlist",package="CNORode");
data("ToyModel",package="CNORode");
data("ToyIndices",package="CNORode");
ode_parameters=createLBodeContPars(model,random=TRUE);
#Visualize initial solution
simulatedData=plotLBodeFitness(cnolistCNORodeExample, model,ode_parameters,indices=indices)
ode_parameters=minlpLBodeSSm(cnolistCNORodeExample, model,ode_parameters);
model=ode_parameters$model;
#Visualize fitted solution
simulatedData=plotLBodeFitness(cnolistCNORodeExample, model,indices=indices);
## End(Not run)
```
model *A model from CellNoptR*

## Description

A model from CellNoptR to use with provided examples

<span id="page-20-1"></span>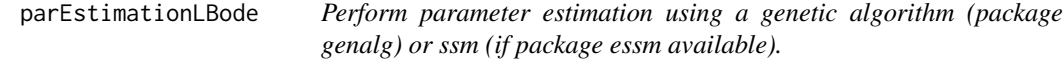

## Description

This function is an alias to the parEstimationLBode variants ([parEstimationLBodeGA](#page-22-1) and [parEstimationLBodeSSm](#page-24-1))

#### Usage

```
parEstimationLBode(cnolist, model, method="ga", ode_parameters = NULL, indices = NULL,
paramsGA=NULL, paramsSSm=NULL)
```
## <span id="page-21-0"></span>Arguments

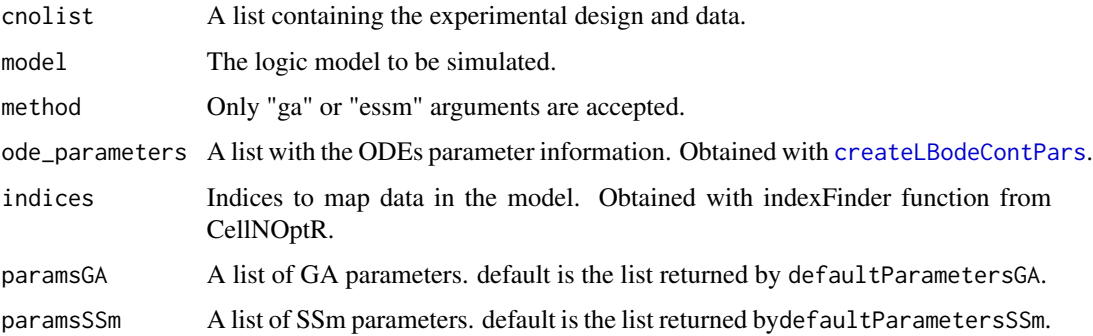

## Value

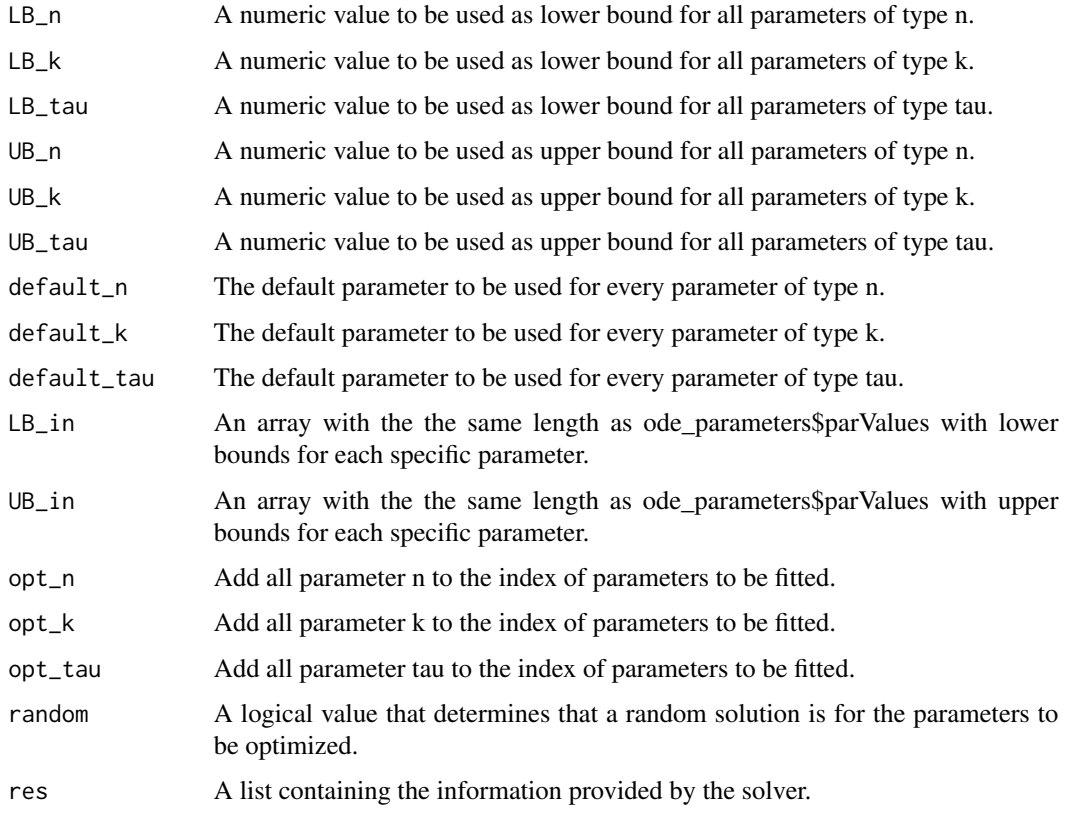

## Author(s)

David Henriques, Thomas Cokelaer

## See Also

[CellNOptR](#page-0-0) [createLBodeContPars](#page-3-1) [rbga](#page-0-0)

## <span id="page-22-0"></span>parEstimationLBodeGA 23

#### Examples

```
data("ToyCNOlist",package="CNORode");
data("ToyModel",package="CNORode");
data("ToyIndices",package="CNORode");
ode_parameters=createLBodeContPars(model,random=TRUE);
#Visualize initial solution
simulatedData=plotLBodeFitness(cnolistCNORodeExample, model,ode_parameters,indices=indices)
paramsGA = defaultParametersGA()
paramsGA$maxStepSize = 1
paramsGA$popSize = 10
paramsGA$iter = 10
paramsGA$transfer_function = 2
ode_parameters=parEstimationLBode(cnolistCNORodeExample,model,ode_parameters=ode_parameters,
paramsGA=paramsGA)
#Visualize fitted solution
simulatedData=plotLBodeFitness(cnolistCNORodeExample, model,ode_parameters,indices=indices)
```
<span id="page-22-1"></span>parEstimationLBodeGA *Perform parameter estimation using a genetic algorithm (package genalg).*

## Description

This function uses a genetic algorithm (package genalg) to perform parameter estimation. The objective function is the same as the one provided by [getLBodeContObjFunction](#page-9-1).

#### Usage

```
parEstimationLBodeGA(cnolist, model, ode_parameters = NULL, indices = NULL, mutationChance = NA, popSiz
elitism = NA, time = 1, monitor = TRUE, verbose = 0, transfer_function = 3, reltol = 1e-04,
atol = 0.001, maxStepSize = Inf, maxNumSteps = 1e+05, maxErrTestsFails = 50, nan_fac = 1)
```
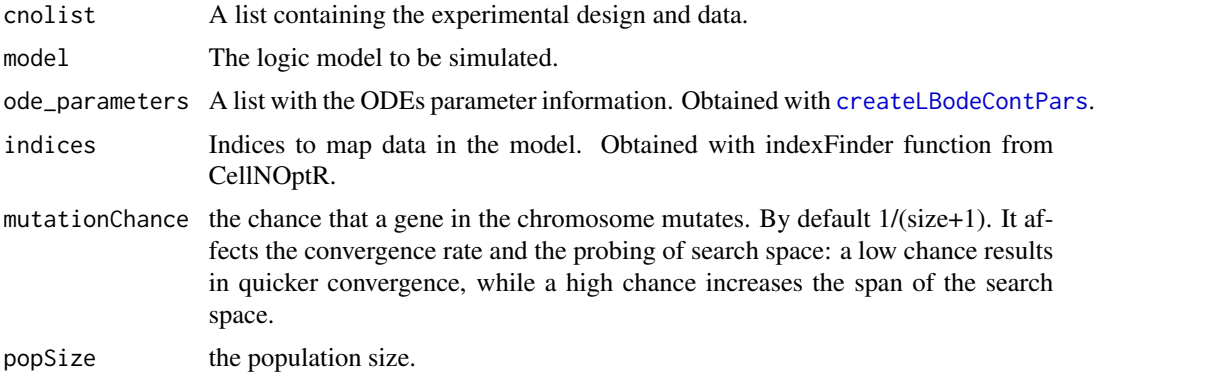

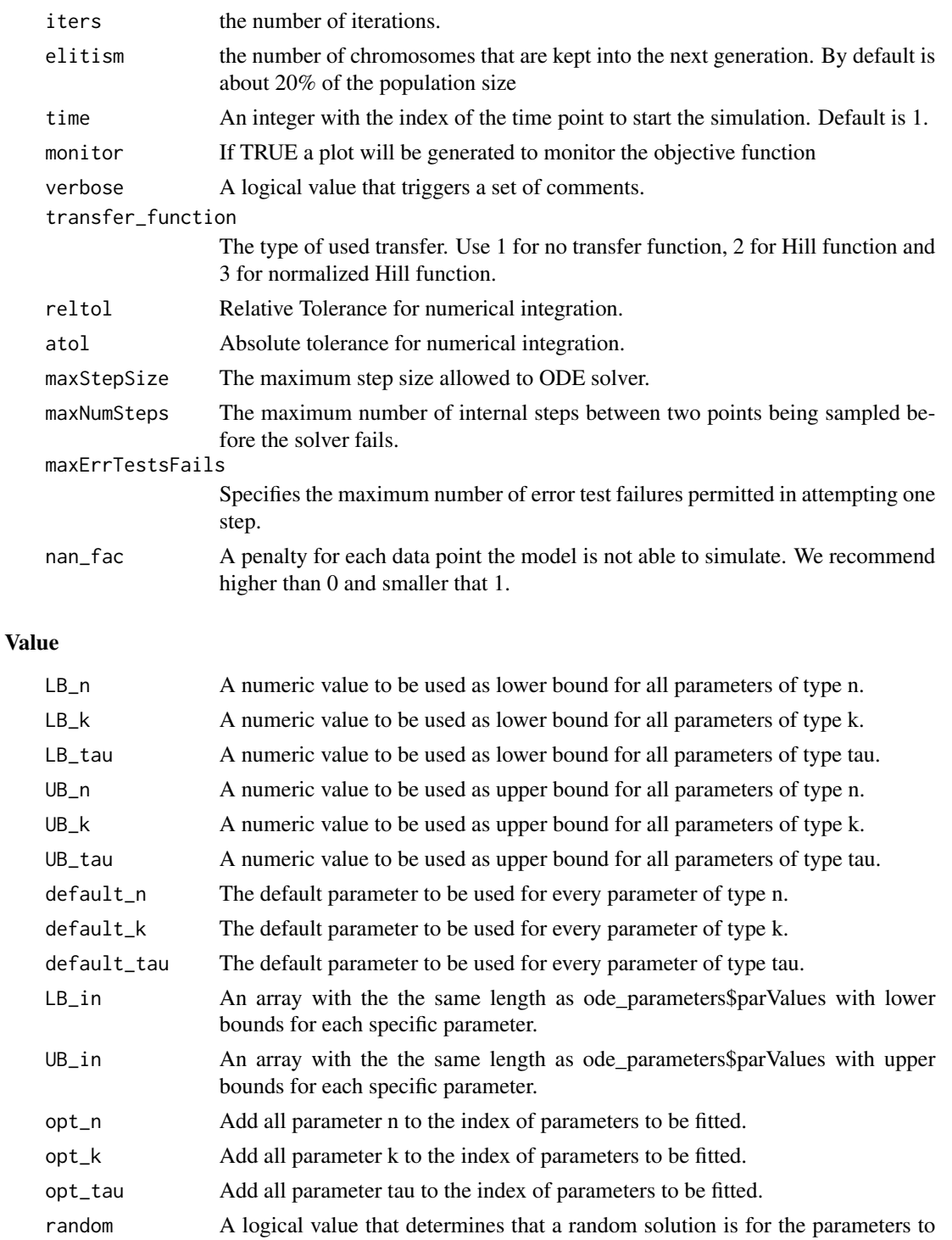

be optimized.

res A list containing the information provided by the nonlinear optimization solver (genalg).

#### <span id="page-24-0"></span>Author(s)

David Henriques, Thomas Cokelaer

#### See Also

[CellNOptR](#page-0-0) [createLBodeContPars](#page-3-1) [rbga](#page-0-0)

#### Examples

```
data("ToyCNOlist",package="CNORode");
data("ToyModel",package="CNORode");
data("ToyIndices",package="CNORode");
```

```
ode_parameters=createLBodeContPars(model,random=TRUE);
#Visualize intial simulation
#simulatedData=plotLBodeFitness(cnolistCNORodeExample, model,ode_parameters,indices=indices)
```

```
ode_parameters=parEstimationLBodeGA(cnolistCNORodeExample,model,ode_parameters=ode_parameters,
indices=indices,maxStepSize=1,atol=1e-3,reltol=1e-5,transfer_function=2,popSize=10,iter=40);
```
#Visual solution after optimization simulatedData=plotLBodeFitness(cnolistCNORodeExample, model,indices=indices,ode\_parameters=ode\_parameters);

<span id="page-24-1"></span>parEstimationLBodeSSm *Perform parameter estimation using essR.*

#### **Description**

This function uses essR to perform parameter estimation. The objective function is the same as the one provided by [getLBodeContObjFunction](#page-9-1).

#### Usage

```
parEstimationLBodeSSm(cnolist, model, ode_parameters = NULL, indices = NULL,
maxeval = Inf, maxtime = 100, ndiverse = NULL, dim_refset = NULL, local_solver = NULL,
time = 1, verbose = 0, transfer_function = 3, reltol = 1e-04, atol = 0.001,
maxStepSize = Inf, maxNumSteps = 1e+05, maxErrTestsFails = 50, nan_fac = 1,
lambda_t = 0, lambda_k = 0, break_k = 0, backrange = FALSE, Sspanalty_f = 0,
    SScontrolPenalty_fac = 0, boot_seed = sample(1:10000,1))
```
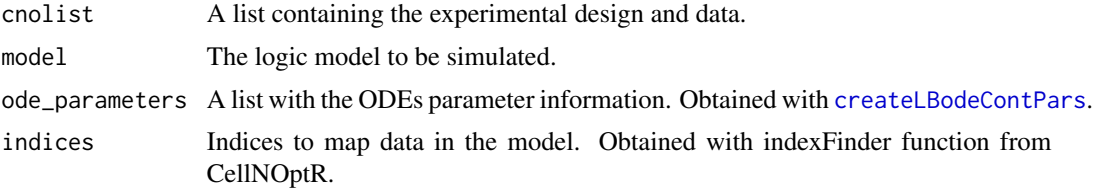

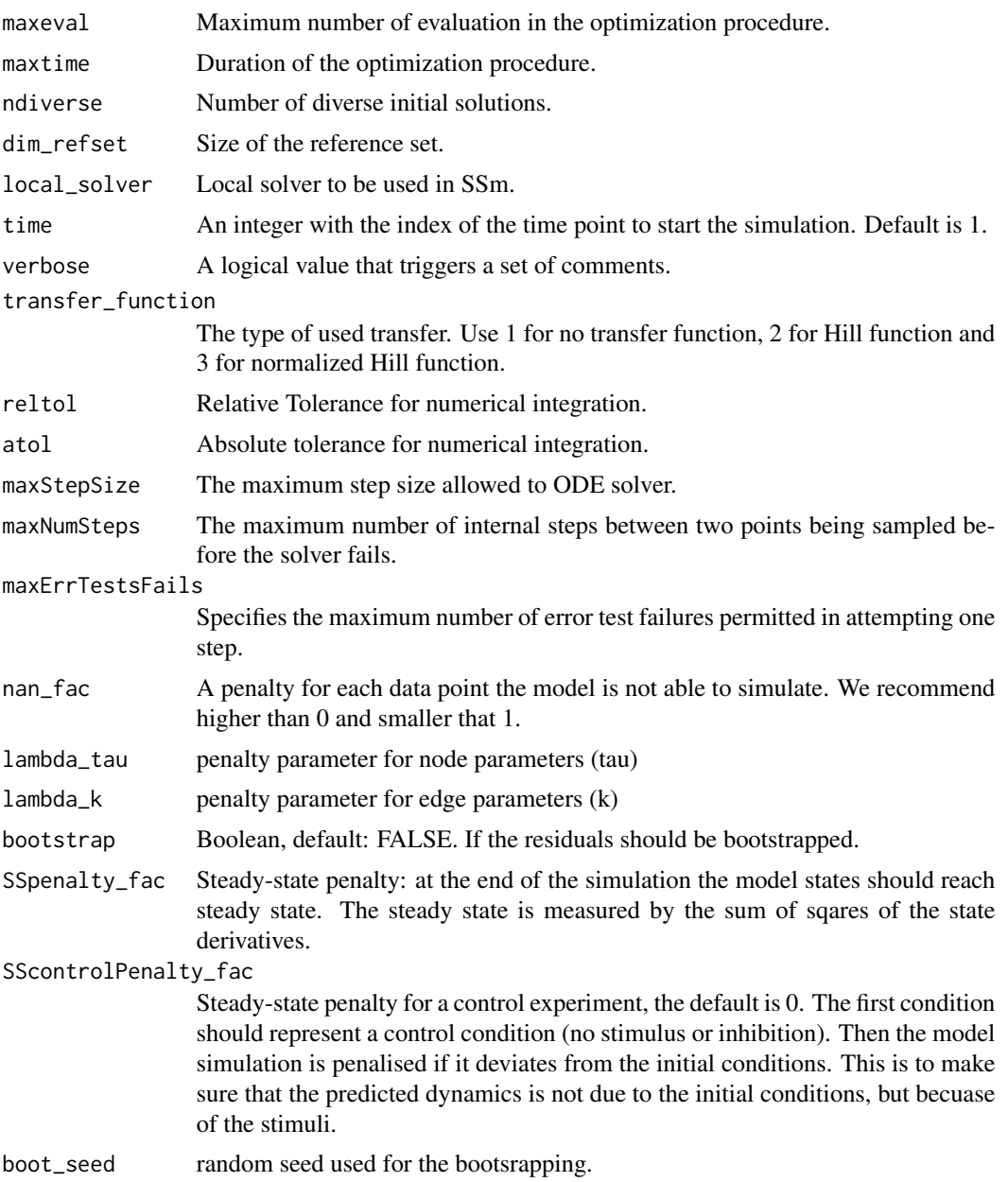

## Details

Check [CellNOptR](#page-0-0) for details about the cnolist and the model format. For more details in the configuration of the ODE solver check the CVODES manual.

## Value

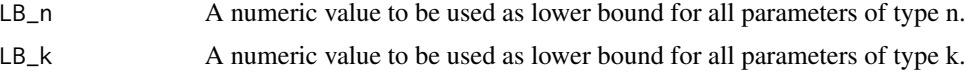

<span id="page-26-0"></span>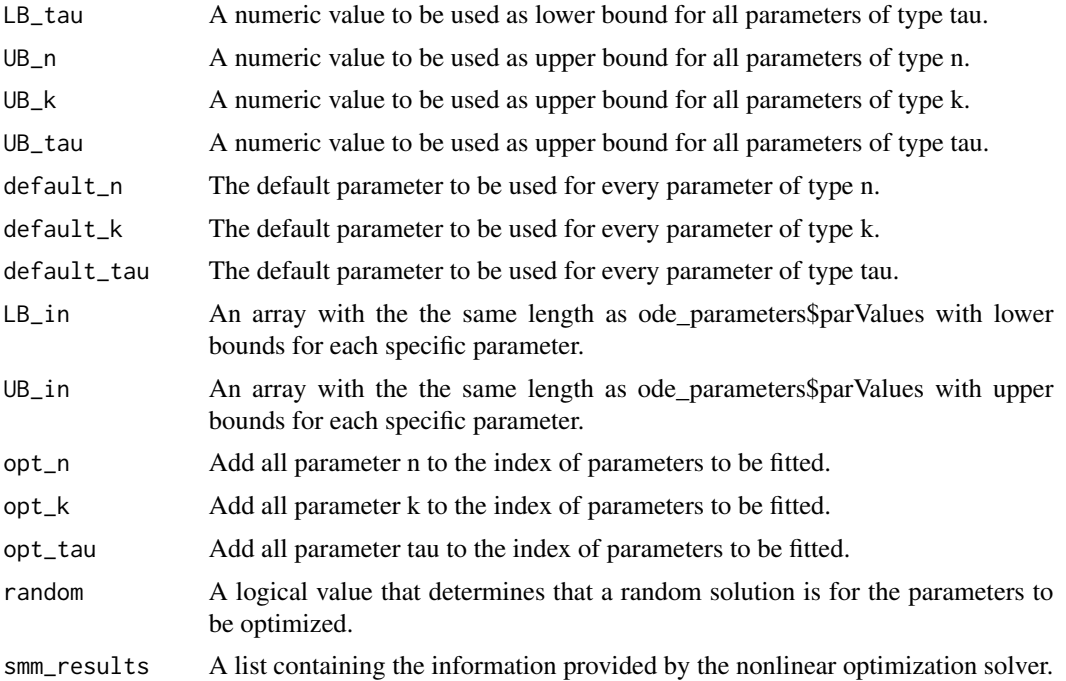

#### Author(s)

David Henriques, Thomas Cokelaer

#### See Also

[CellNOptR](#page-0-0) [createLBodeContPars](#page-3-1)

## Examples

```
## Not run:
data("ToyCNOlist",package="CNORode");
data("ToyModel",package="CNORode");
data("ToyIndices",package="CNORode");
```
ode\_parameters=createLBodeContPars(model,random=TRUE);

```
#Visualize intial simulation
simulatedData=plotLBodeFitness(cnolistCNORodeExample, model,ode_parameters,indices=indices)
```

```
ode_parameters=parEstimationLBodeSSm(cnolistCNORodeExample,model,ode_parameters,
indices=indices,maxtime=20,ndiverse=50,dim_refset=6);
```

```
#Visualize fitterd solution
simulatedData=plotLBodeFitness(cnolistCNORodeExample, model,indices=indices,ode_parameters=ode_parameters);
```
## End(Not run)

<span id="page-27-0"></span>

#### Description

A pknmodel from CellNoptR to use with provided examples

<span id="page-27-1"></span>plotLBodeFitness *Plot data against simulated values.*

#### Description

Plots the simulated values with the logic-based ODE against the the data contained contained the data contained in the cnolist. The data values are represented with a black line and the simulated values with a blue line. Additionally this functions returns the the simulated values.

## Usage

```
plotLBodeFitness(cnolist, model, ode_parameters = NULL, indices = NULL,
 adjMatrix = NULL, time = 1, verbose = 0, transfer_function = 3, reltol = 1e-04,
atol = 0.001, maxStepSize = Inf, maxNumSteps = 1e+05, maxErrTestsFails = 50,
    plot_index_signals = NULL, plot_index_experiments = NULL,
plot_index_cues = NULL, colormap="heat", plotParams=list(margin=0.1, width=15, height=12,
                  cmap_scale=1, cex=1.6, ymin=NULL)
```
## )

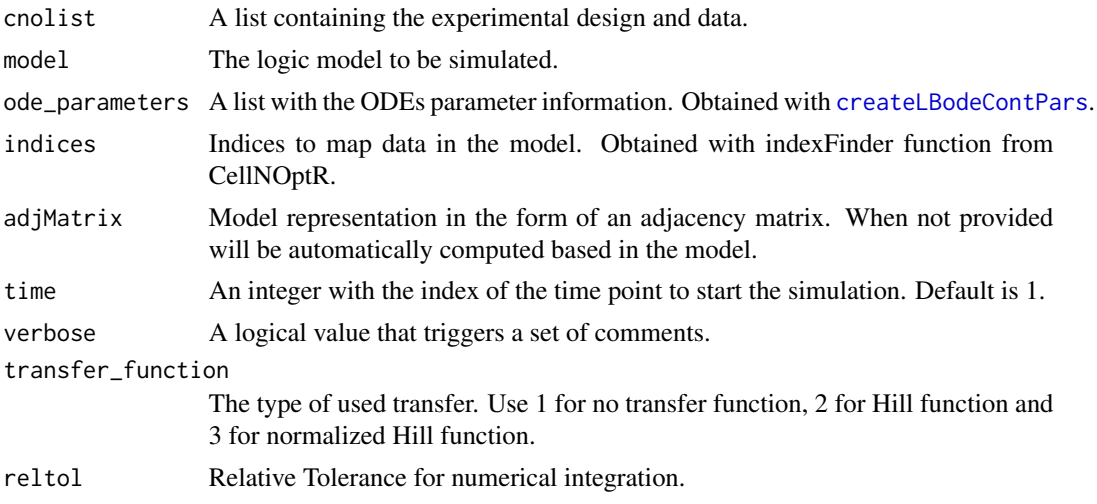

<span id="page-28-0"></span>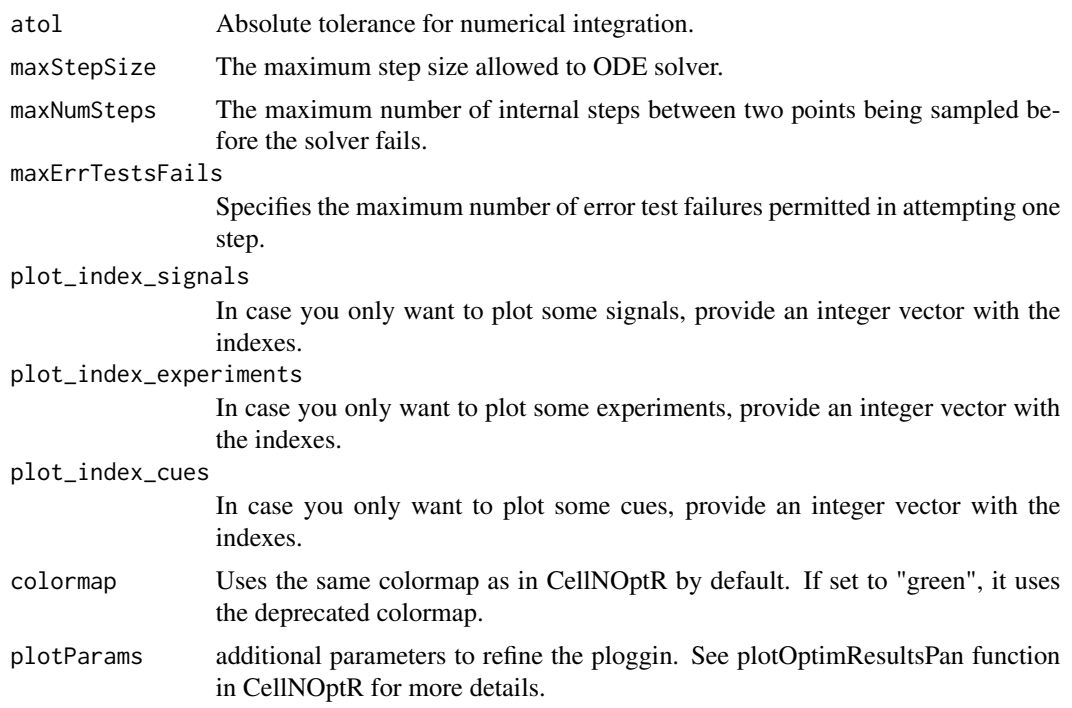

## Details

Check [CellNOptR](#page-0-0) for details about the cnolist and the model format. For more details in the configuration of the ODE solver check the CVODES manual.

#### Value

Returns a list with simulated data that has the same structure as the cnolist\$valueSignals. One matrix for each time-point.

### Author(s)

David Henriques, Thomas Cokelaer

## See Also

[CellNOptR](#page-0-0) [createLBodeContPars](#page-3-1)

## Examples

```
library(CNORode)
data("ToyCNOlist",package="CNORode");
data("ToyModel",package="CNORode");
data("ToyIndices",package="CNORode");
ode_parameters=createLBodeContPars(model,random=TRUE);
dataSimulation=plotLBodeFitness(cnolistCNORodeExample, model,indices=indices);
```
<span id="page-29-0"></span>

## Description

Plots the simulated values of the logic based ODE model. Only dynamic states are plotted, i.e. those that are not inputs. a blue line. Additionally this functions returns the the simulated values.

#### Usage

```
plotLBodeModelSim(cnolist, model, ode_parameters = NULL, indices = NULL,
adjMatrix = NULL, timeSignals=NULL, time = 1, verbose = 0, transfer_function = 3,
reltol = 1e-04, atol = 0.001, maxStepSize = Inf, maxNumSteps = 1e+05,
maxErrTestsFails = 50, large = FALSE, nsplit = 4, show = TRUE)
```
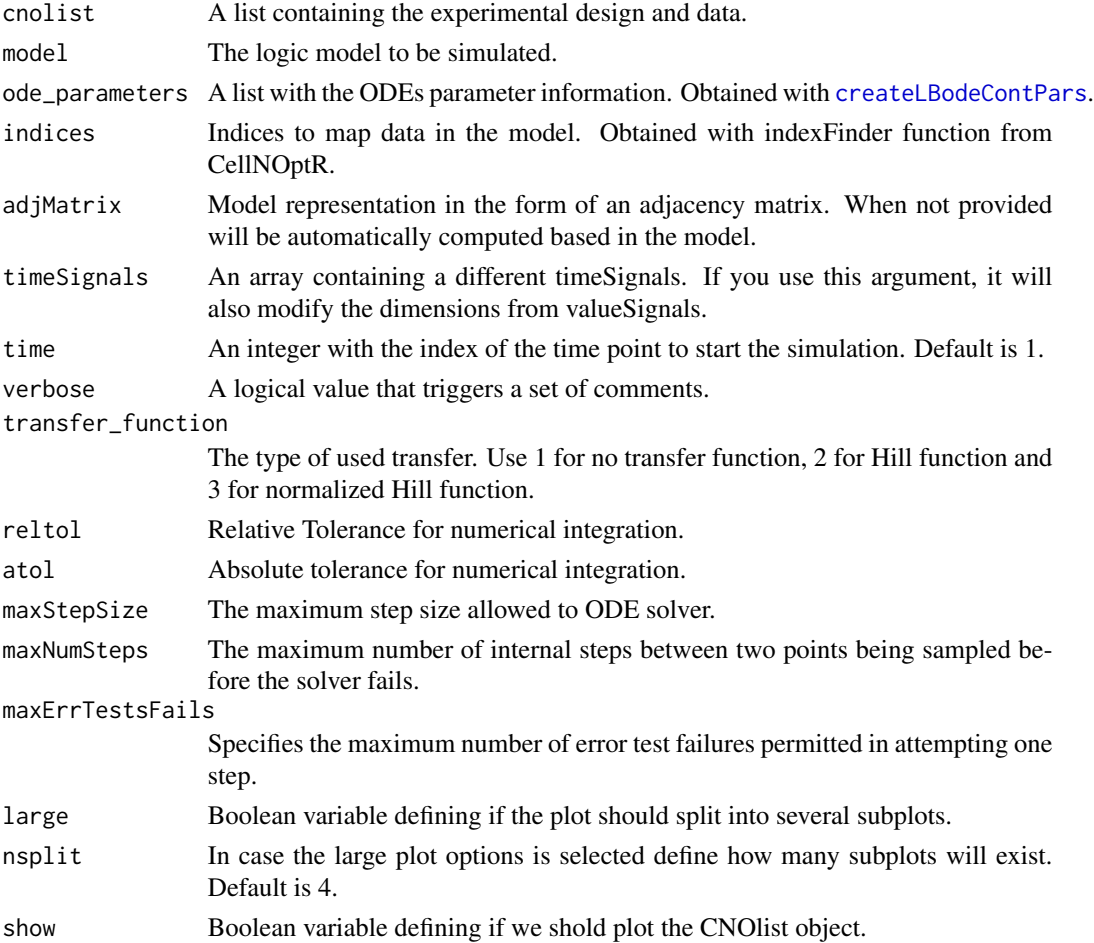

## <span id="page-30-0"></span>runCNORode 31

## Value

Returns a list with simulated Model values. One matrix of size number of species by number of experimental conditions for each time-point.

#### Author(s)

David Henriques, Thomas Cokelaer

#### See Also

[CellNOptR](#page-0-0) [createLBodeContPars](#page-3-1)

#### Examples

```
library(CNORode)
data("ToyCNOlist",package="CNORode");
data("ToyModel",package="CNORode");
data("ToyIndices",package="CNORode");
modelSimulation=plotLBodeModelSim(cnolistCNORodeExample, model,indices=indices);
```
runCNORode *runCNORode*

#### Description

A one-line wrapper of the CNORode pipeline

### Usage

```
runCNORode(model, data, compression = TRUE,
  results_folder = "CNORode_results", cutNONC = TRUE,
 expansion = FALSE, LB_n = 1, LB_k = 0.1, LB_tau = 0.01,
 UB_n = 5, UB_k = 0.9, UB_t = 10, default_n = 3,
 default_k = 0.5, default_tau = 1, opt_n = TRUE, opt_k = TRUE,
  opt\_tau = TRUE, random = TRUE, maxeval = 1e+05, maxtime = 60,
  transfer_function = 3, nan_fac = 1, lambda_tau = 0, lambda_k = 0)
```
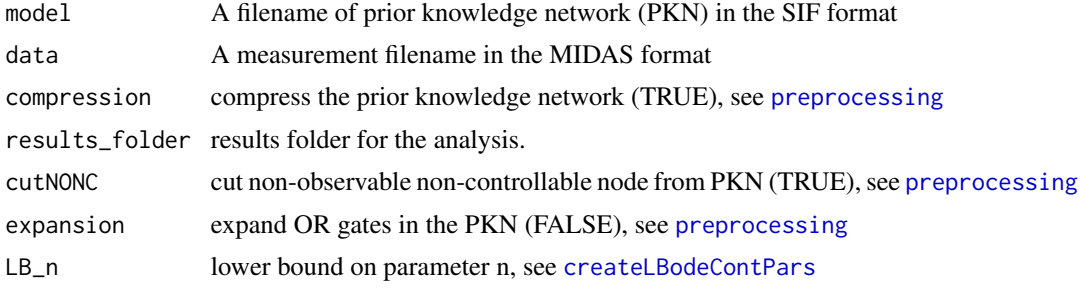

<span id="page-31-0"></span>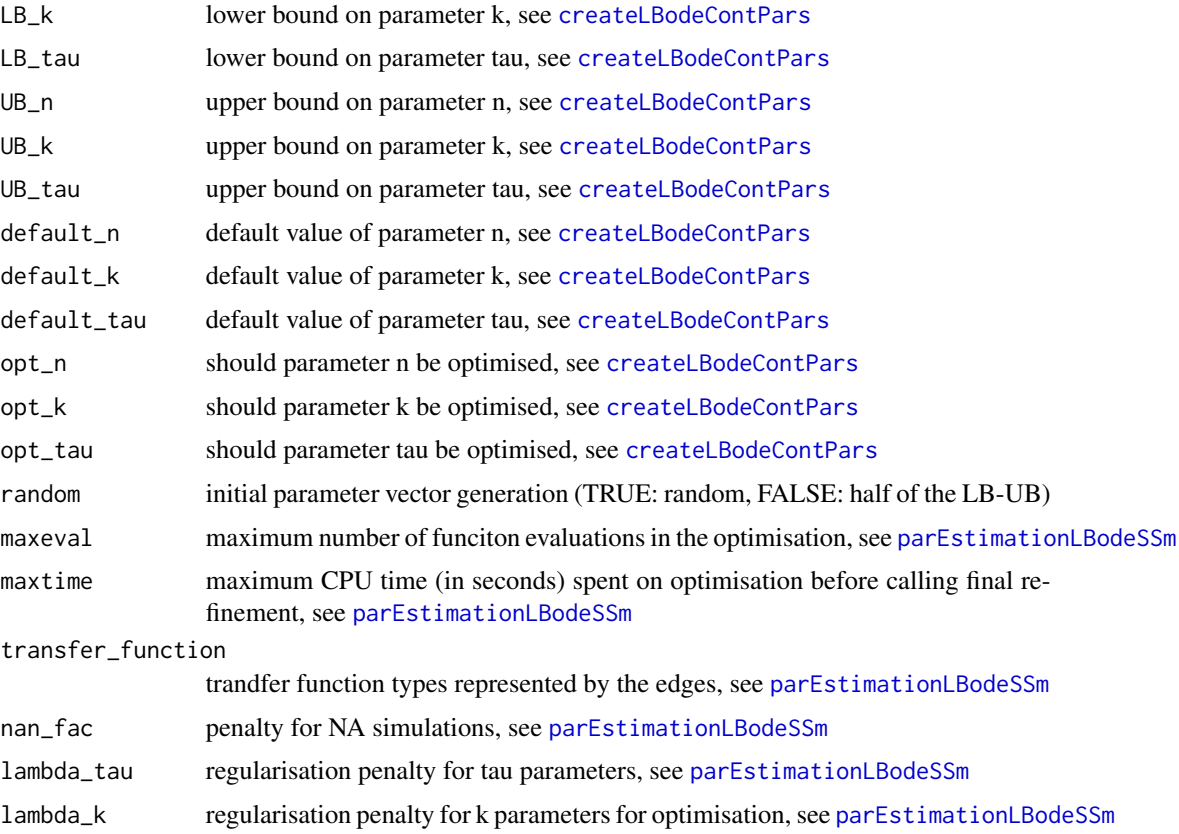

## Examples

```
## Not run:
model = system.file("extdata", "ToyModelMMB_FeedbackAnd.sif",package="CNORode")
data = system.file("extdata", "ToyModelMMB_FeedbackAnd.csv", package="CNORode")
res = runCNORode(model,data,results_folder = "./results")
```
## End(Not run)

simdata2cnolist *converts output of getLBodeModelSim to cnolist*

## Description

This function converts the simulated data returned by getLBodeModelSim into a valid CNOlist data structure.

## Usage

```
simdata2cnolist(sim_data, cnolist, model)
```
#### <span id="page-32-0"></span>simulate 33

#### Arguments

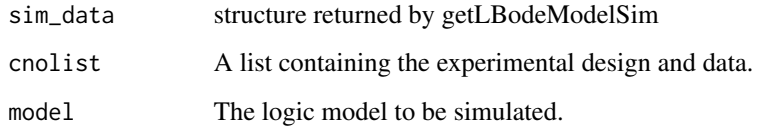

## Value

a CNOlist

## Author(s)

Thomas Cokelaer

## See Also

[CellNOptR](#page-0-0) [createLBodeContPars](#page-3-1)

#### Examples

```
data('ToyCNOlist',package='CNORode');
data('ToyModel',package='CNORode');
data('ToyIndices',package='CNORode');
simdata = getLBodeModelSim(cnolistCNORodeExample, model, indices=indices)
cnolist = simdata2cnolist(simdata, cnolistCNORodeExample, model)
cnolist = simdata2cnolist(simdata, cnolistCNORodeExample, model)
```
simulate *Simulate value signals a CNO list With Logic-Based ODEs.*

## Description

This function receives a set of inputs, namely the cnolist and the model and returns a list with the same size of the cnolist\$valueSignals.

### Usage

```
simulate(cnolist, model, ode_parameters=NULL, indices=NULL,
adjMatrix=NULL, time=1, verbose=0, transfer_function=3,
reltol=1e-04, atol=0.001, maxStepSize=Inf, maxNumSteps=1e+05,
maxErrTestsFails=50)
```
## Arguments

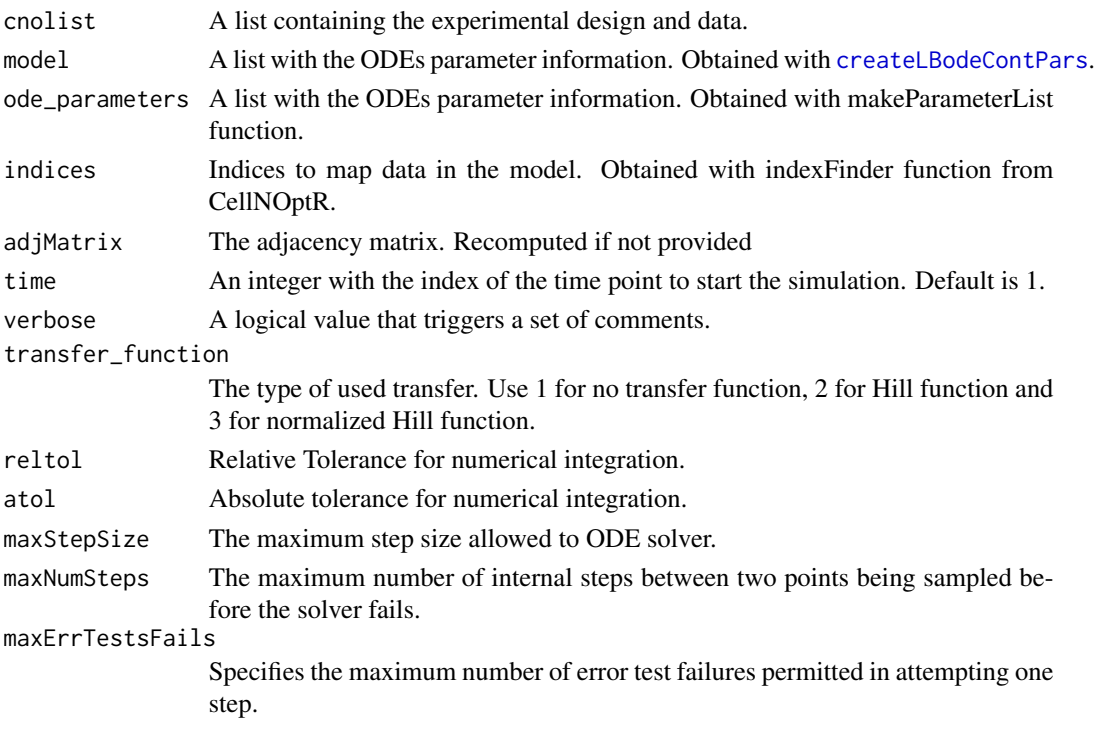

## Details

Check [CellNOptR](#page-0-0) for details about the cnolist and the model format. For more details in the configuration of the ODE solver check the CVODES manual.

## Value

Returns a list with simulated data that has the same structure as the cnolist\$valueSignals. One matrix for each time-point.

#### Author(s)

David Henriques, Thomas Cokelaer

## See Also

[CellNOptR](#page-0-0) [parEstimationLBode](#page-20-1) [parEstimationLBodeSSm](#page-24-1)

## Examples

```
library(CNORode)
data("ToyCNOlist",package="CNORode");
data("ToyModel",package="CNORode");
data("ToyIndices",package="CNORode");
dataSimulation = simulate(cnolistCNORodeExample, model,indices=indices);
```
<span id="page-33-0"></span>

# <span id="page-34-0"></span>Index

∗ CNORode CNORode, [3](#page-2-0) ∗ CVODES getLBodeSimFunction, [16](#page-15-0) ∗ CellNOptR parEstimationLBode, [21](#page-20-0) parEstimationLBodeGA, [23](#page-22-0) ∗ SSm defaultParametersSSm, [9](#page-8-0) ∗ adjacency getStates, [17](#page-16-0) incidence2Adjacency, [18](#page-17-0) ∗ algorithm defaultParametersGA, [7](#page-6-0) parEstimationLBode, [21](#page-20-0) parEstimationLBodeGA, [23](#page-22-0) ∗ default defaultParametersGA, [7](#page-6-0) defaultParametersSSm, [9](#page-8-0) ∗ essR defaultParametersSSm, [9](#page-8-0) ∗ genetic defaultParametersGA, [7](#page-6-0) parEstimationLBode, [21](#page-20-0) parEstimationLBodeGA, [23](#page-22-0) ∗ incidence incidence2Adjacency, [18](#page-17-0) ∗ logic parEstimationLBode, [21](#page-20-0) parEstimationLBodeGA, [23](#page-22-0) ∗ matrix incidence2Adjacency, [18](#page-17-0) ∗ model parEstimationLBode, [21](#page-20-0) parEstimationLBodeGA, [23](#page-22-0) ∗ parameters defaultParametersGA, [7](#page-6-0) ∗ states getStates, [17](#page-16-0)

CellNOptR, *[4](#page-3-0)*, *[8,](#page-7-0) [9](#page-8-0)*, *[11](#page-10-0)[–18](#page-17-0)*, *[20](#page-19-0)[–22](#page-21-0)*, *[25](#page-24-0)[–27](#page-26-0)*, *[29](#page-28-0)*, *[31](#page-30-0)*, *[33,](#page-32-0) [34](#page-33-0)* cnodata, [2](#page-1-0) cnolist, [2](#page-1-0) cnolistCNORodeExample, [2](#page-1-0) CNORode, [3,](#page-2-0) *[17](#page-16-0)* createLBodeContPars, [4,](#page-3-0) *[10](#page-9-0)[–16](#page-15-0)*, *[19](#page-18-0)*, *[21](#page-20-0)[–23](#page-22-0)*, *[25](#page-24-0)*, *[27](#page-26-0)[–34](#page-33-0)* crossvalidateODE, [5](#page-4-0) defaultParametersGA, [7](#page-6-0) defaultParametersSSm, [9](#page-8-0) getLBodeContObjFunction, [10,](#page-9-0) *[23](#page-22-0)*, *[25](#page-24-0)* getLBodeDataSim, [12](#page-11-0) getLBodeMINLPObjFunction, [13,](#page-12-0) *[19](#page-18-0)* getLBodeModelSim, *[4](#page-3-0)*, [15](#page-14-0) getLBodeSimFunction, [16](#page-15-0) getStates, [17](#page-16-0) incidence2Adjacency, *[18](#page-17-0)*, [18](#page-17-0) indices, [19](#page-18-0) minlpLBodeSSm, [19](#page-18-0)

```
model, 21
```

```
parEstimationLBode, 4, 8, 9, 13, 21, 34
parEstimationLBodeGA, 8, 21, 23
parEstimationLBodeSSm, 9, 13, 21, 25, 32, 34
pknmodel, 28
plotLBodeFitness, 4, 28
plotLBodeModelSim, 30
preprocessing, 31
```

```
rbga, 22, 25
runCNORode, 31
```

```
simdata2cnolist, 32
simulate, 33
```